, tushu007.com

### <<计算机应用基础实验教程>>

 $<<$   $>>$ 

- 13 ISBN 9787508485195
- 10 ISBN 750848519X

出版时间:2011-9

作者:李满^梁玉国 编

页数:184

PDF

更多资源请访问:http://www.tushu007.com

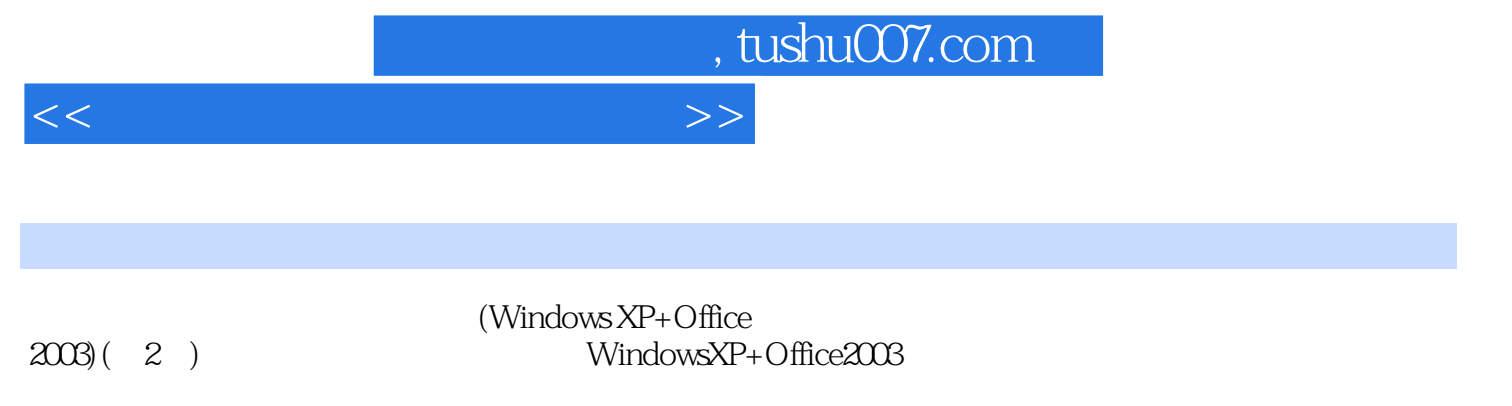

 $\overline{3}$ 

WindowsXP+Office2003

(Windows

XP+Office  $2003(2)$ 

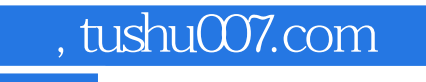

## <<计算机应用基础实验教程>>

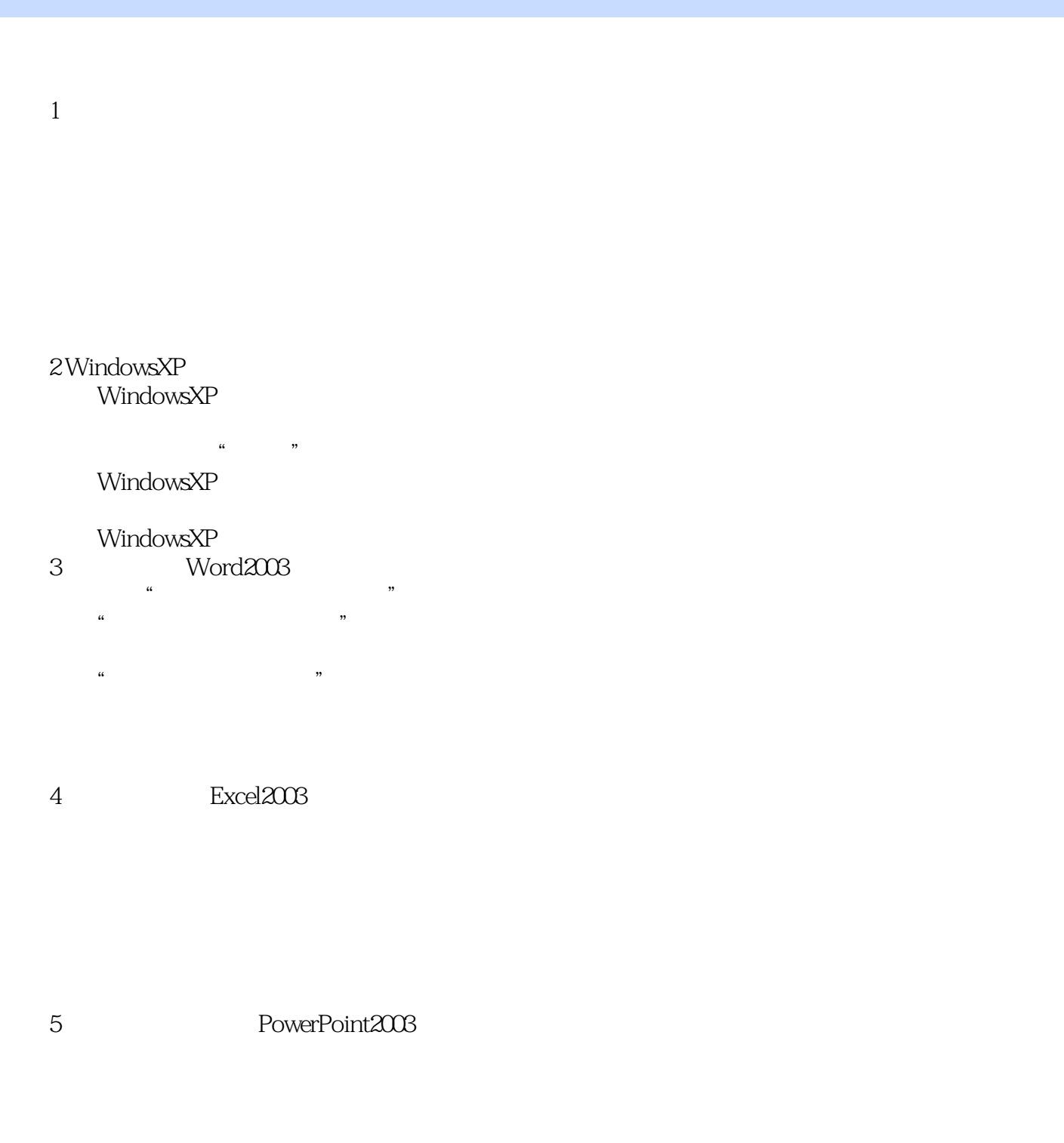

6 Access2003

7 FrontPage2003

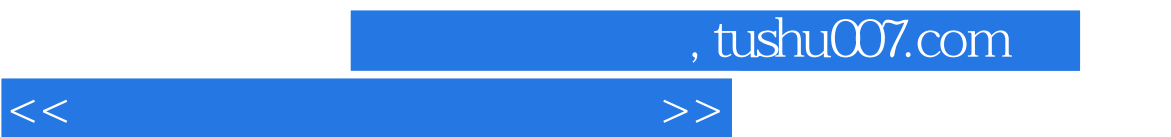

FrontPage2003

项目8 计算机网络  $IP$ 9Internet  $IE$ 

# , tushu007.com

## <<计算机应用基础实验教程>>

- $\frac{1}{1}$ .  $\frac{a}{n}$  ,  $\frac{b}{n}$  ,  $\frac{a}{n}$  ,  $\frac{a}{n}$  ,  $\frac{b}{n}$  $\mu$  and  $\mu$  and  $\mu$  and  $\mu$  and  $\mu$  and  $\mu$  and  $\mu$  and  $\mu$  and  $\mu$  and  $\mu$  and  $\mu$  and  $\mu$  and  $\mu$  and  $\mu$  and  $\mu$  and  $\mu$  and  $\mu$  and  $\mu$  and  $\mu$  and  $\mu$  and  $\mu$  and  $\mu$  and  $\mu$  and  $\mu$  and  $\mu$   $\frac{1}{2}$  are the contract of the contract of the contract of the contract of the contract of the contract of the contract of the contract of the contract of the contract of the contract of the contract of the contract of  $23 \qquad \qquad \overset{``}{\cdots} \qquad \qquad \overset{''}{\cdots}$  $\frac{a}{\sqrt{a}}$  and  $\frac{a}{\sqrt{a}}$  and  $\frac{a}{\sqrt{a}}$  and  $\frac{a}{\sqrt{a}}$  and  $\frac{a}{\sqrt{a}}$  and  $\frac{a}{\sqrt{a}}$  and  $\frac{a}{\sqrt{a}}$  and  $\frac{a}{\sqrt{a}}$  and  $\frac{a}{\sqrt{a}}$  and  $\frac{a}{\sqrt{a}}$  and  $\frac{a}{\sqrt{a}}$  and  $\frac{a}{\sqrt{a}}$  and  $\frac{a}{\sqrt{a}}$  and
- " windows
- "资源管理器"选项。
- $28$   $*$   $*$   $*$  $\alpha$  and  $\alpha$  energy  $\alpha$  and  $\alpha$
- $R = \frac{1}{\sqrt{2\pi}}$  $\frac{a}{\sqrt{a}}$
- , and  $\alpha$  such that  $\alpha$  is the contract of  $\alpha$
- $2.$  " $\qquad$ "  $1$  " $\qquad$ "
- 在"资源管理器"窗口中,要显示需要的文件,可以在"资源管理器"窗口的左窗格中选择存放文件
- 
- 
- $\frac{1}{2}$ : a  $\frac{1}{2}$   $\frac{1}{2}$ 
	-
- $\frac{a}{\sqrt{a}}$ 
	-
	-

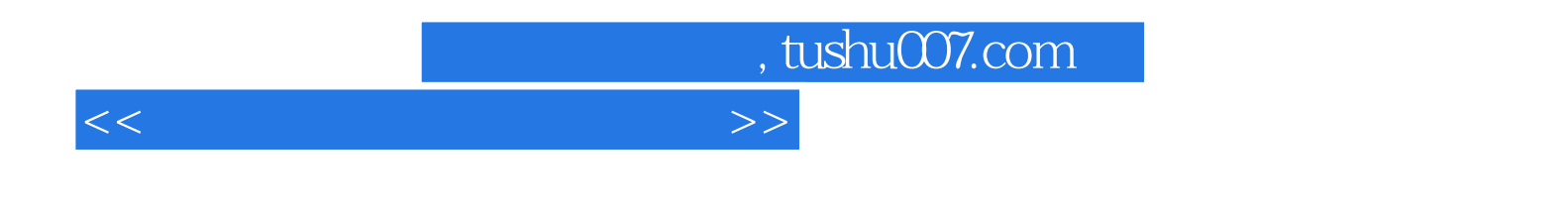

 $(Windows XP+Office 2003(2) 21$ 

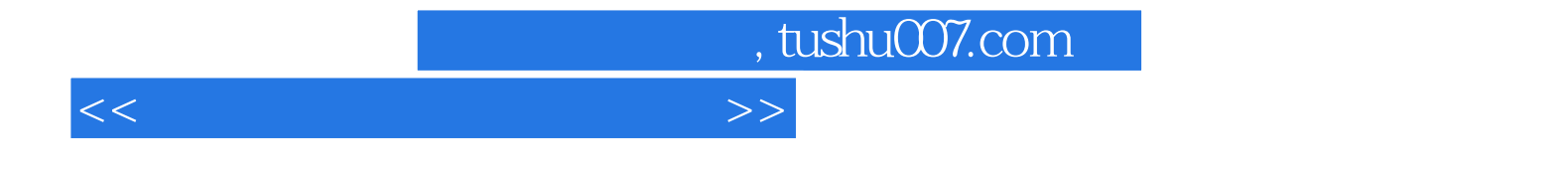

本站所提供下载的PDF图书仅提供预览和简介,请支持正版图书。

更多资源请访问:http://www.tushu007.com